## **สารบัญ**

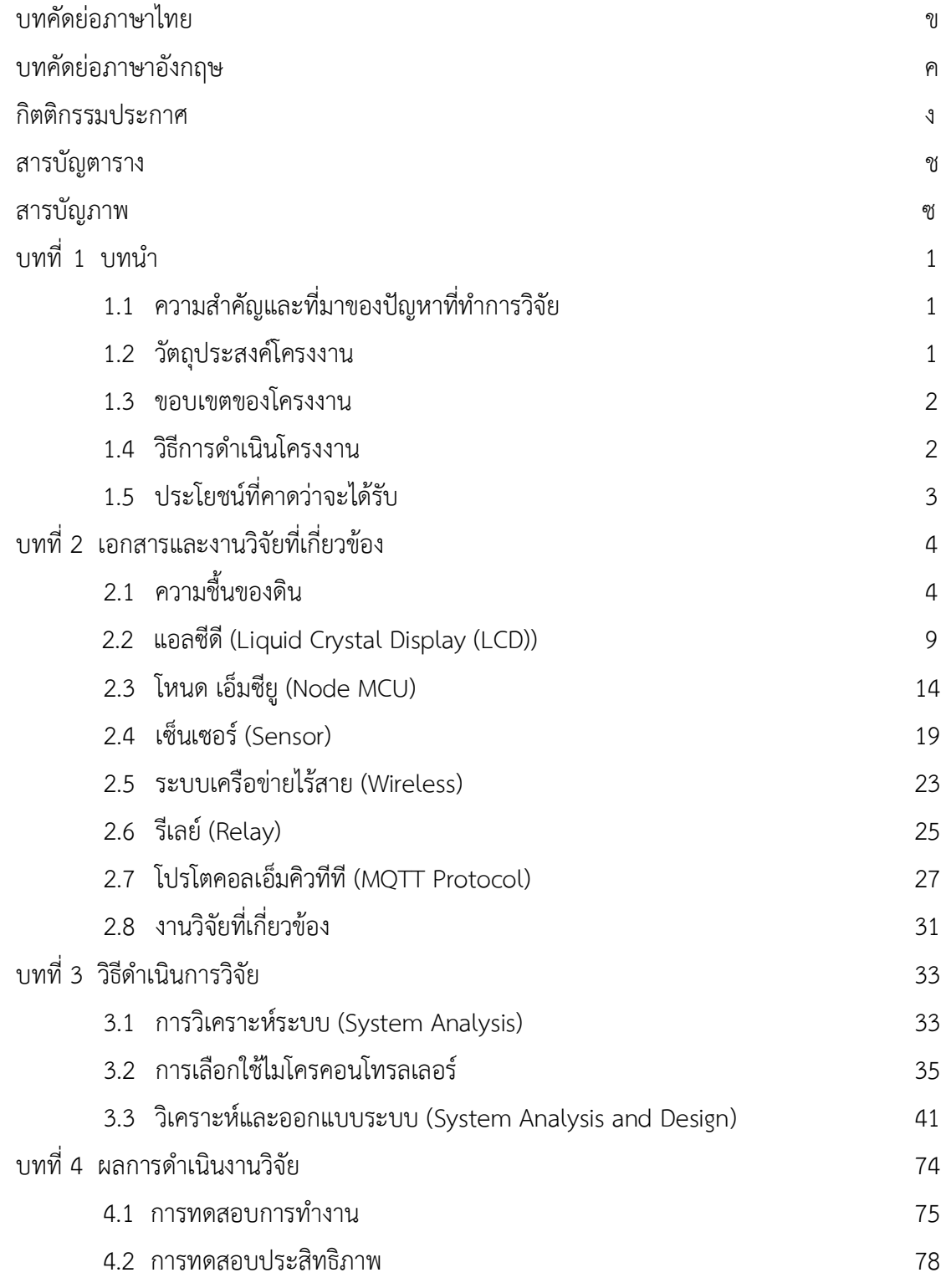

## **สารบัญ (ต่อ)**

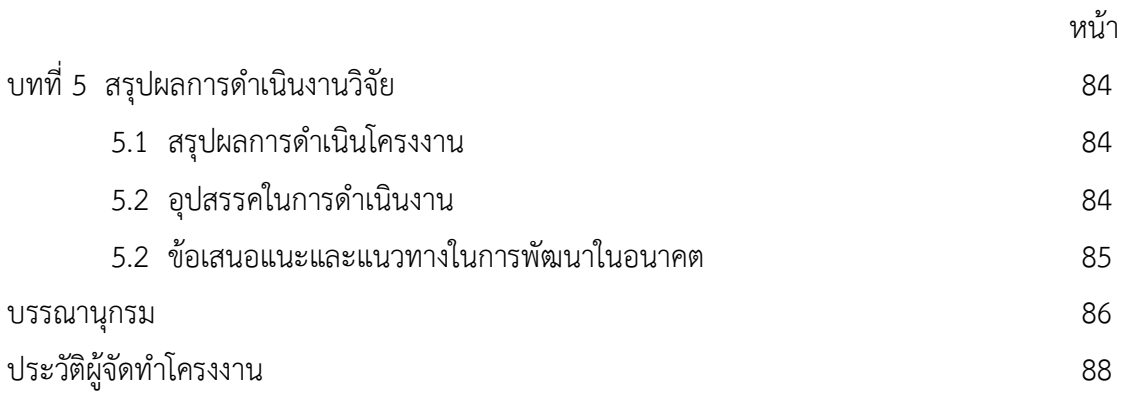

# **สารบัญตาราง**

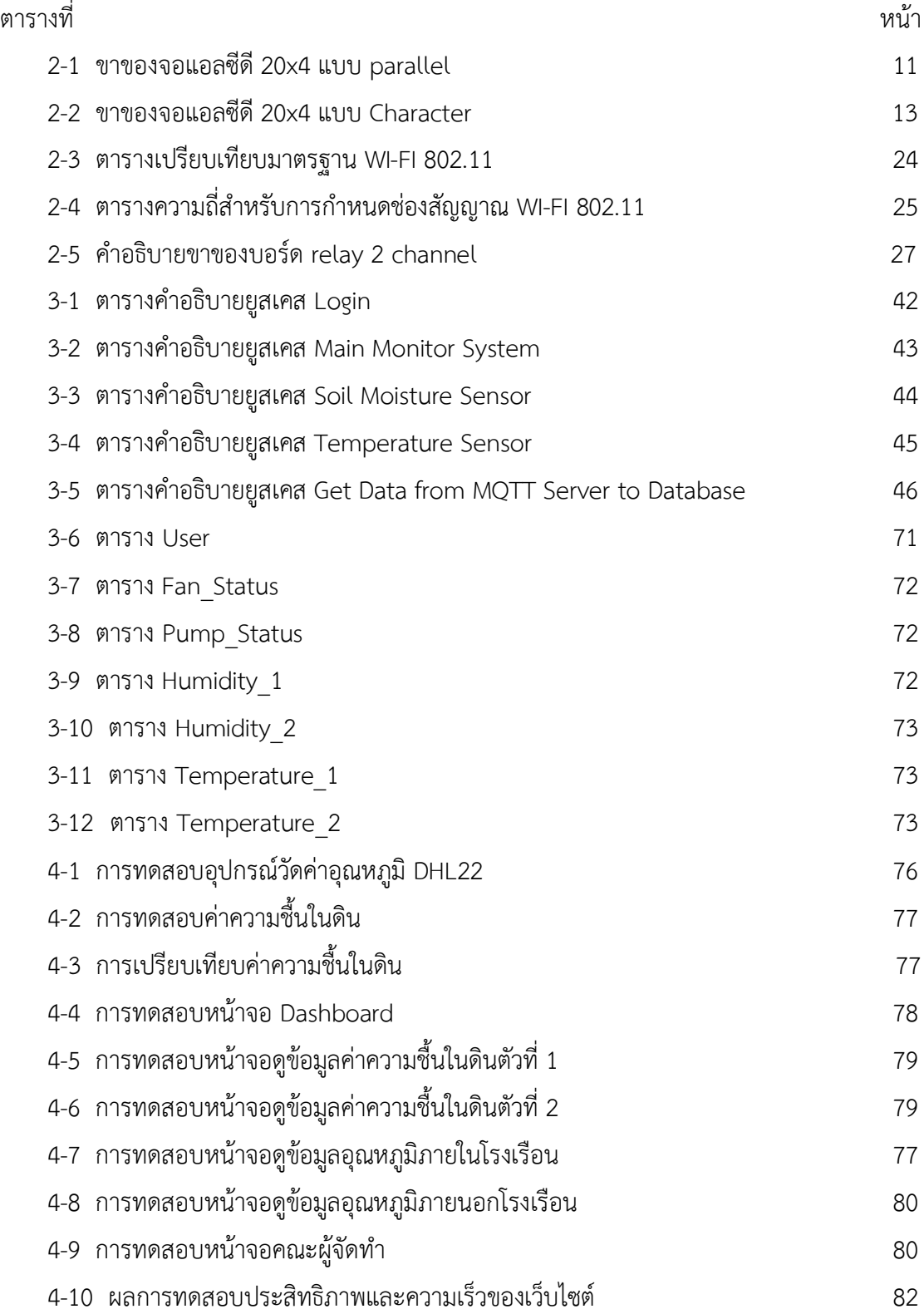

# **สารบัญภาพ**

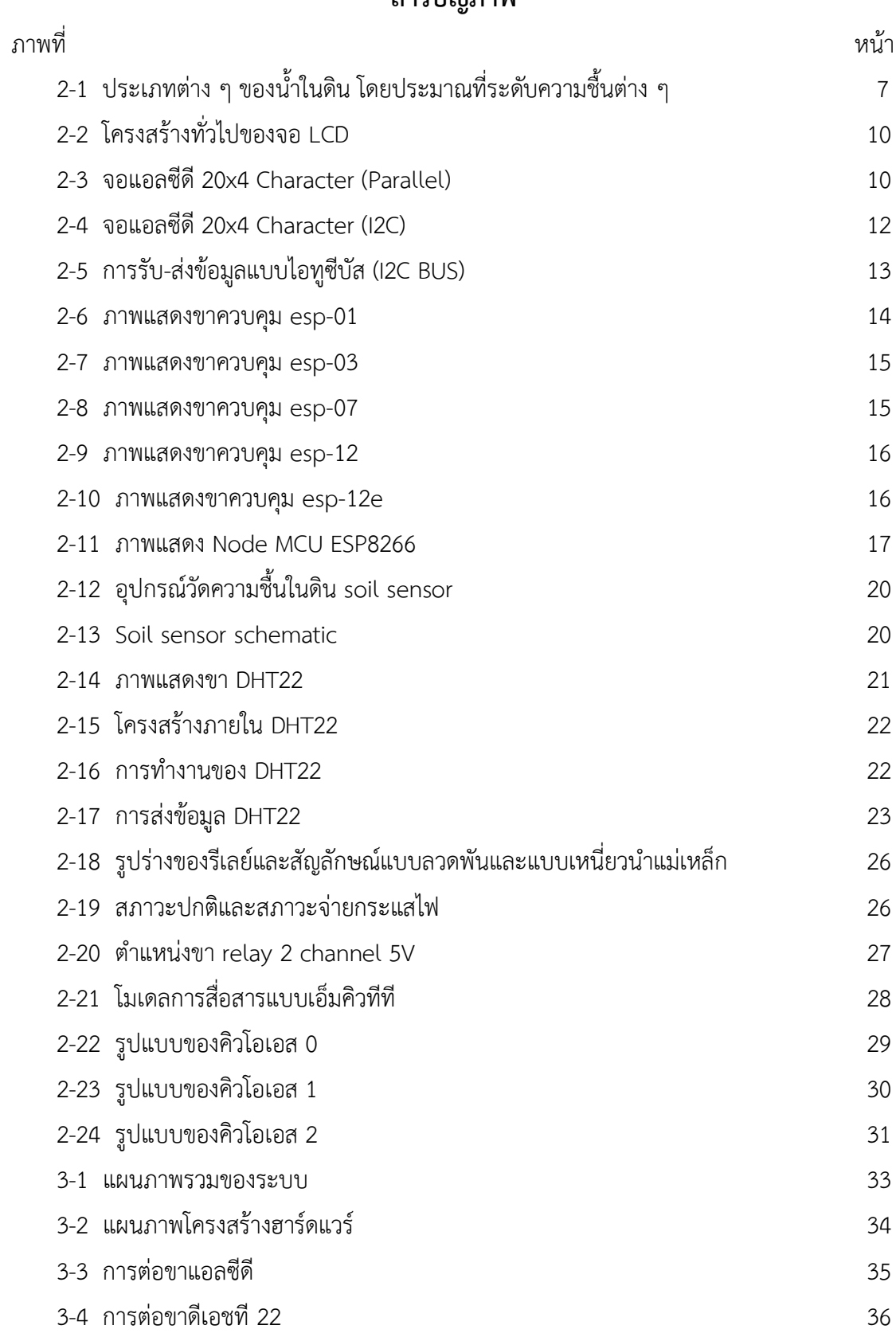

## **สารบัญภาพ (ต่อ)**

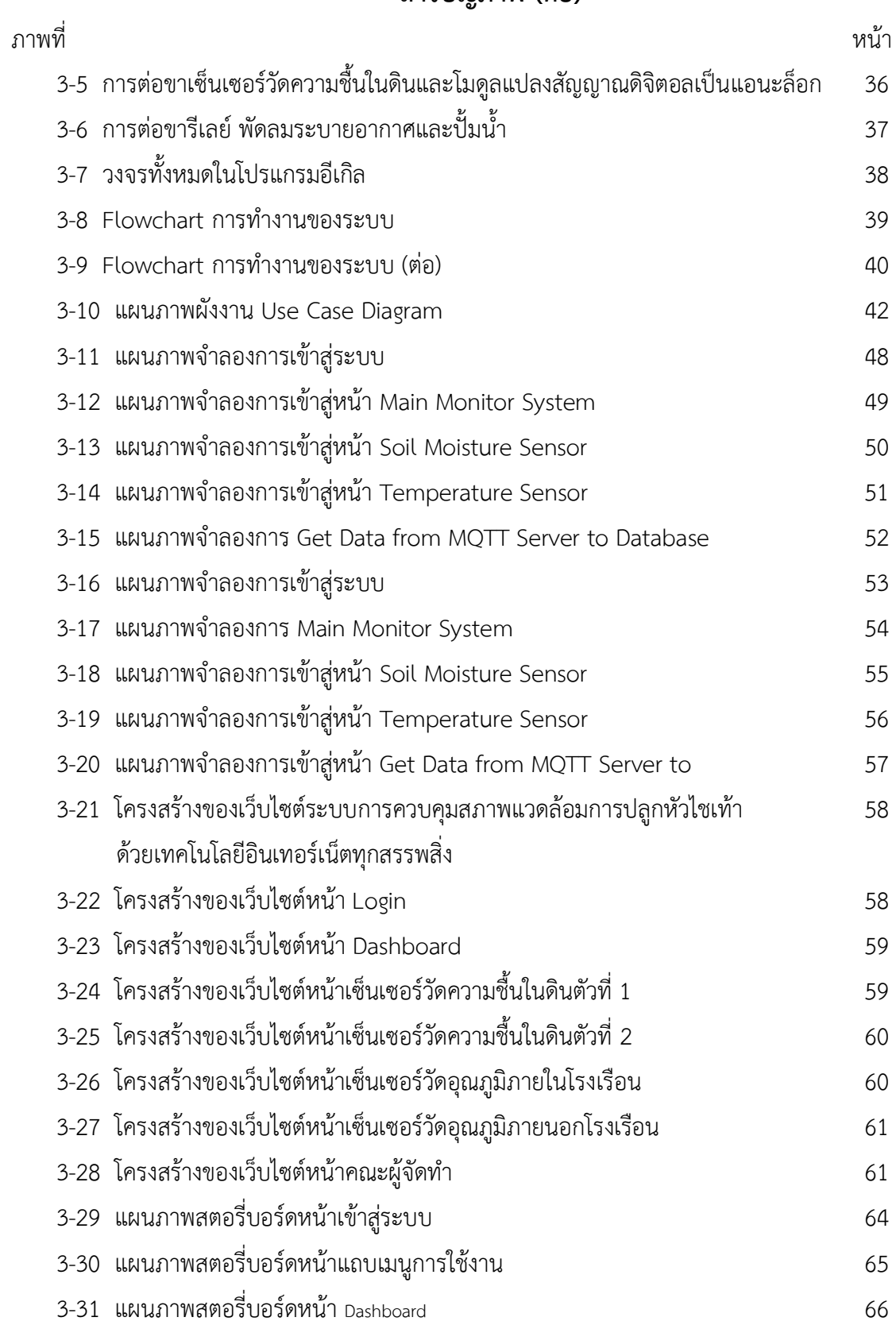

# **สารบัญภาพ (ต่อ)**

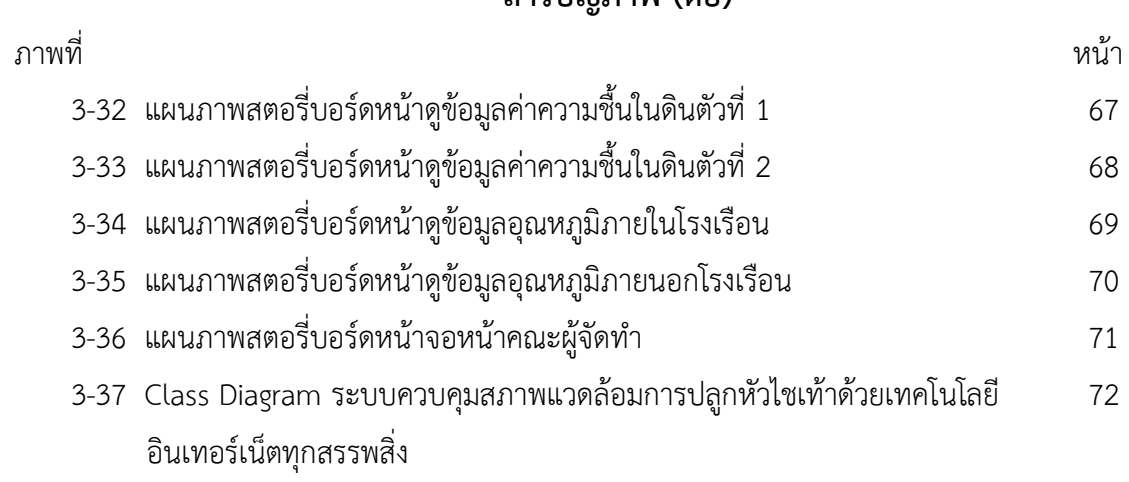